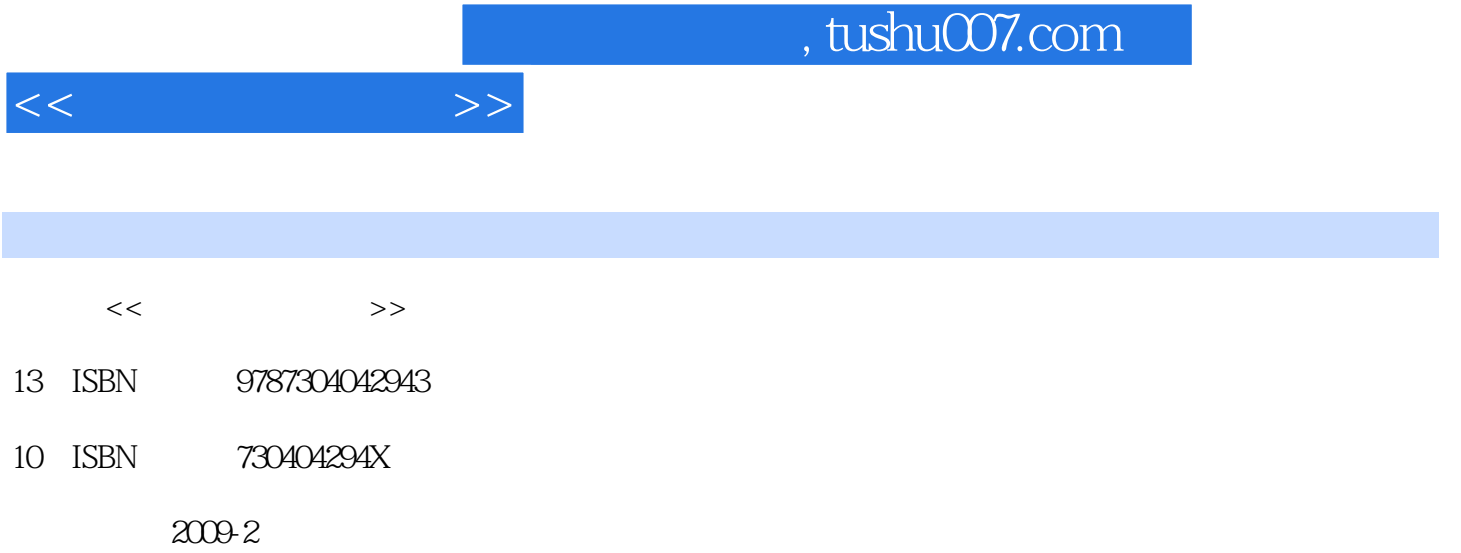

页数:330

PDF

更多资源请访问:http://www.tushu007.com

 $\mu$  and  $\mu$  and  $\mu$ 

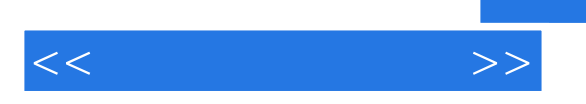

Word2007

二、?建文档

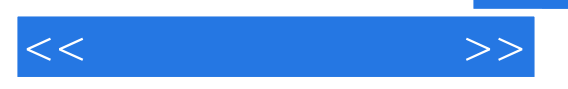

Excel2007

 $\begin{pmatrix} 1 & 0 & 0 \\ 0 & 0 & 0 \\ 0 & 0 & 0 \\ 0 & 0 & 0 \\ 0 & 0 & 0 \\ 0 & 0 & 0 \\ 0 & 0 & 0 \\ 0 & 0 & 0 \\ 0 & 0 & 0 \\ 0 & 0 & 0 \\ 0 & 0 & 0 \\ 0 & 0 & 0 \\ 0 & 0 & 0 \\ 0 & 0 & 0 & 0 \\ 0 & 0 & 0 & 0 \\ 0 & 0 & 0 & 0 \\ 0 & 0 & 0 & 0 & 0 \\ 0 & 0 & 0 & 0 & 0 \\ 0 & 0 & 0 & 0 & 0 \\ 0 & 0 & 0 & 0 & 0 \\$ 

七、设置保留小数位?

*Page 5*

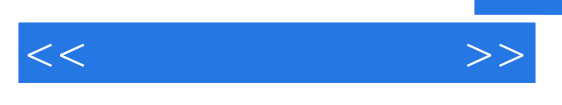

一、建?数据表

PowerPoint2007

AdobePhotoshop

……

, tushu007.com

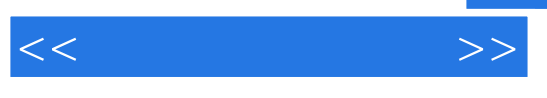

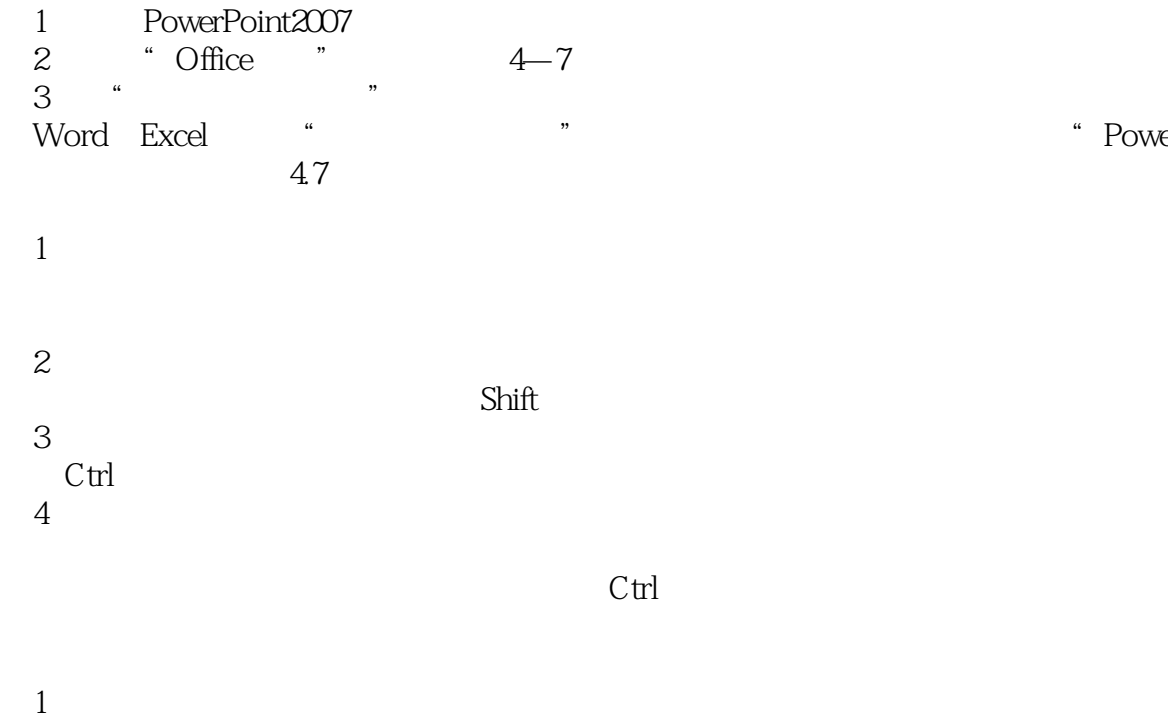

 $2$   $\frac{a}{b}$   $\frac{a}{b}$   $\frac{a}{b}$   $\frac{a}{c}$   $\frac{a}{c}$   $\frac{a}{c}$ 

 $3$ 

" PowerPoint "

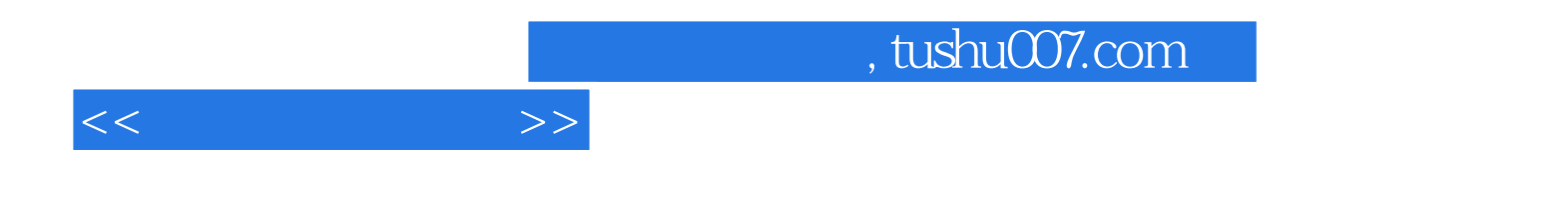

本站所提供下载的PDF图书仅提供预览和简介,请支持正版图书。

更多资源请访问:http://www.tushu007.com